# **An R package for computing a synoptic classification and spatial regionalization of precipitation data**

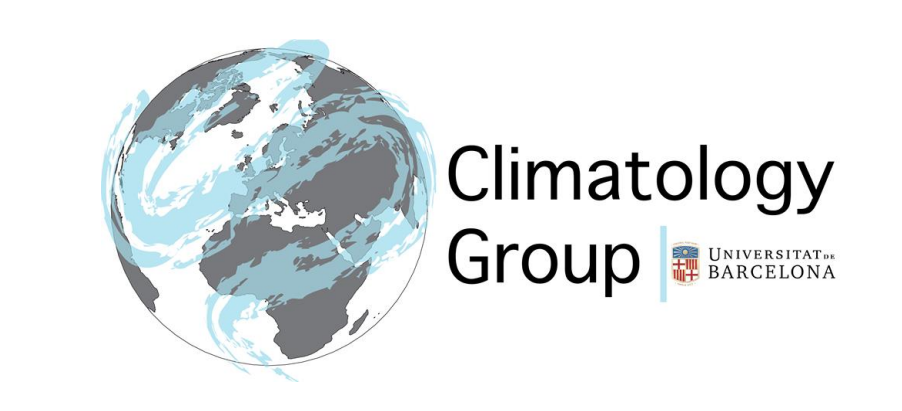

Marc Lemus-Canovas<sup>1</sup>, Joan A. Lopez-Bustins<sup>1</sup> & Javier Martin-Vide<sup>1</sup>

UNIVERSITATDE <sup>1</sup>Climatology Group, Department of Geography, University of Barcelona (*[mlemus@ub.edu](mailto:mlemus@ub.edu)*) **BARCELONA** 

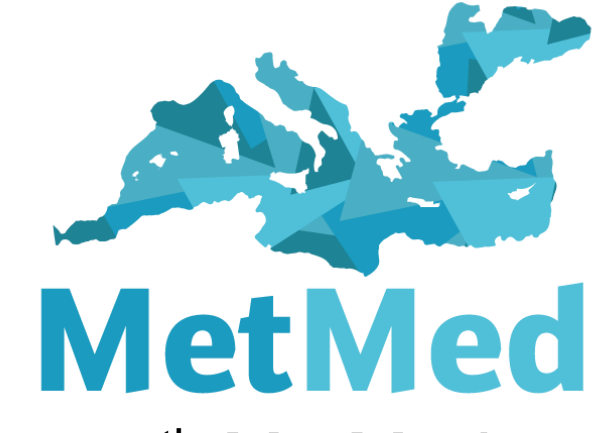

*Step-by-step tutorial for using synoptReg*

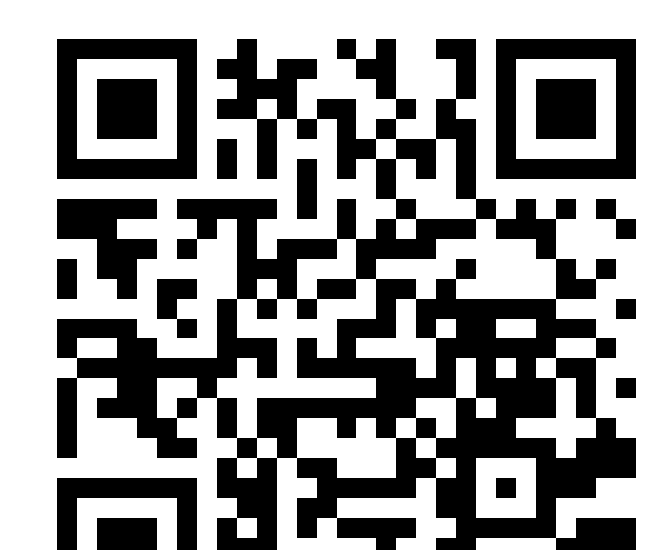

## **What does the** synoptReg **package do?**

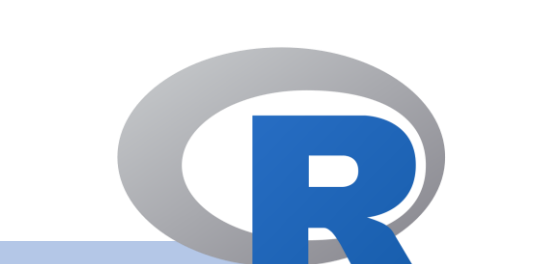

**synoptReg** is an open source package that contains a set of functions used to:

- **read\_nc** reads a NetCDF file to extract the atmospheric or environmental variable, longitudes, latitudes and dates. A continuous NetCDF without date gaps is required.
- **tidy\_cuttime\_nc** formats the 3D-array output from read nc function to an S-mode dataframe.
- 1. perform a **PCA-based synoptic classification** using an atmospheric variable;
- 2. create maps showing the **spatial distribution of the precipitation** amounts based on the weather types of the synoptic classification;

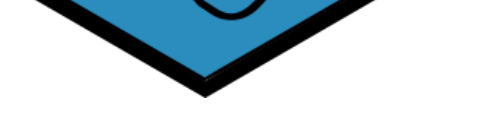

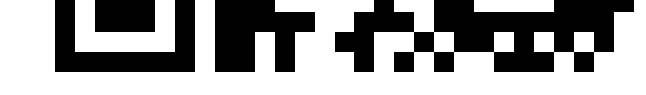

3. develop a **spatial precipitation regionalization** based on the previous maps.

### **1. Reading and formatting NetCDF data 2. PCA-based synoptic classification**

### **3. Spatial distribution of precipitation amounts**

### **4. Regionalization based on the previous results**

### **5. Future developments**

### **Acknowledgements:**

synoptReg has two functions related to read and format data:

synoptReg also has 3 functions to perform the PCAbased synoptic classification approach:

- **pca\_decision** plots the explained variance against the number of the principal component.
- **synoptclas** establishes a daily synoptic classification based on any atmospheric variable.
- **raster\_clas** converts the dataframe of the synoptic classification into a RasterStack object (see figure below).

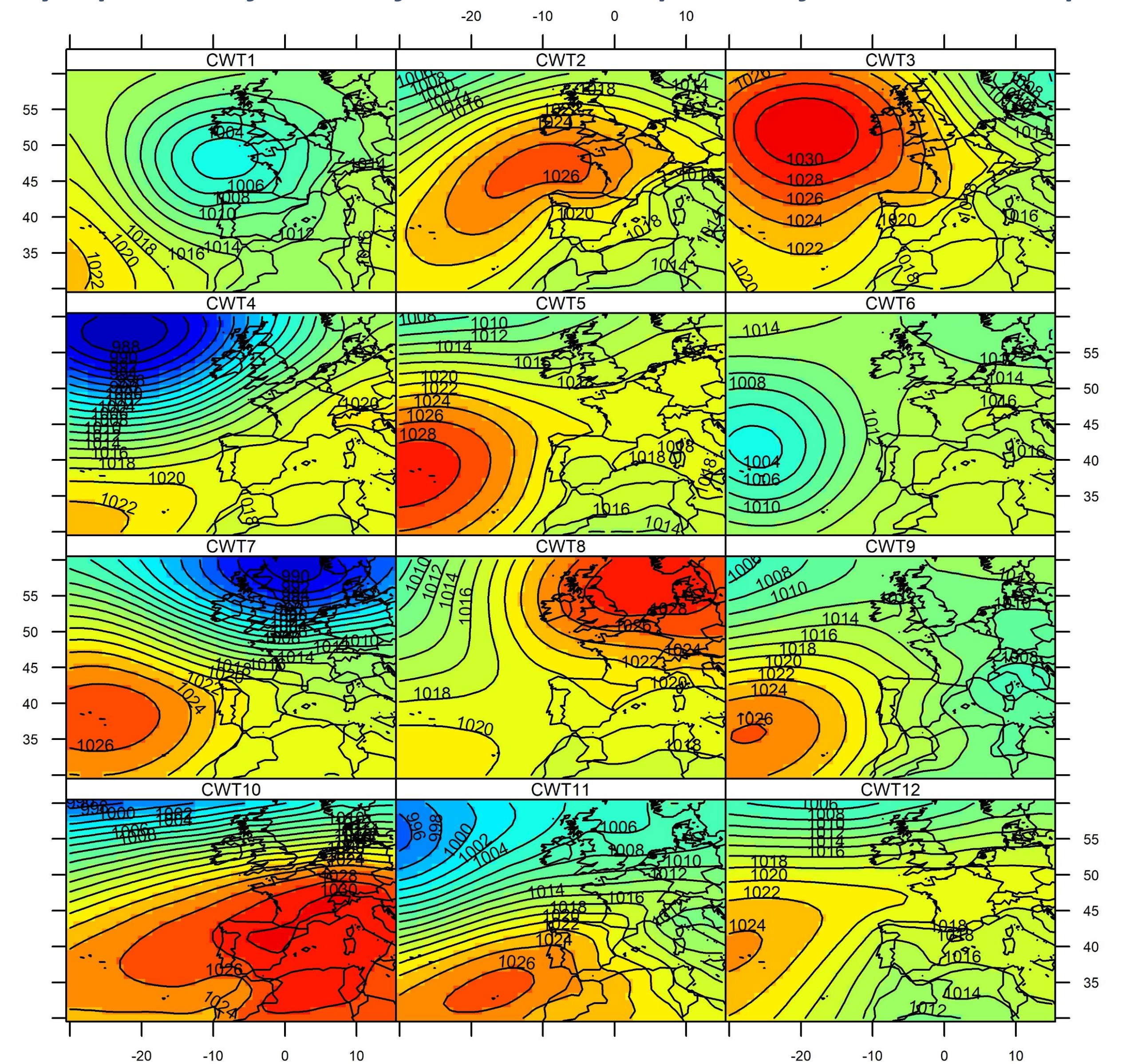

*Synoptic classification of mean sea level pressure for Western Europe*

• Similar to raster\_clas, **raster\_ct2env** allows to average daily precipitation amounts by each circulation type and converting to RasterStack object.

(See example for Balearic Islands)

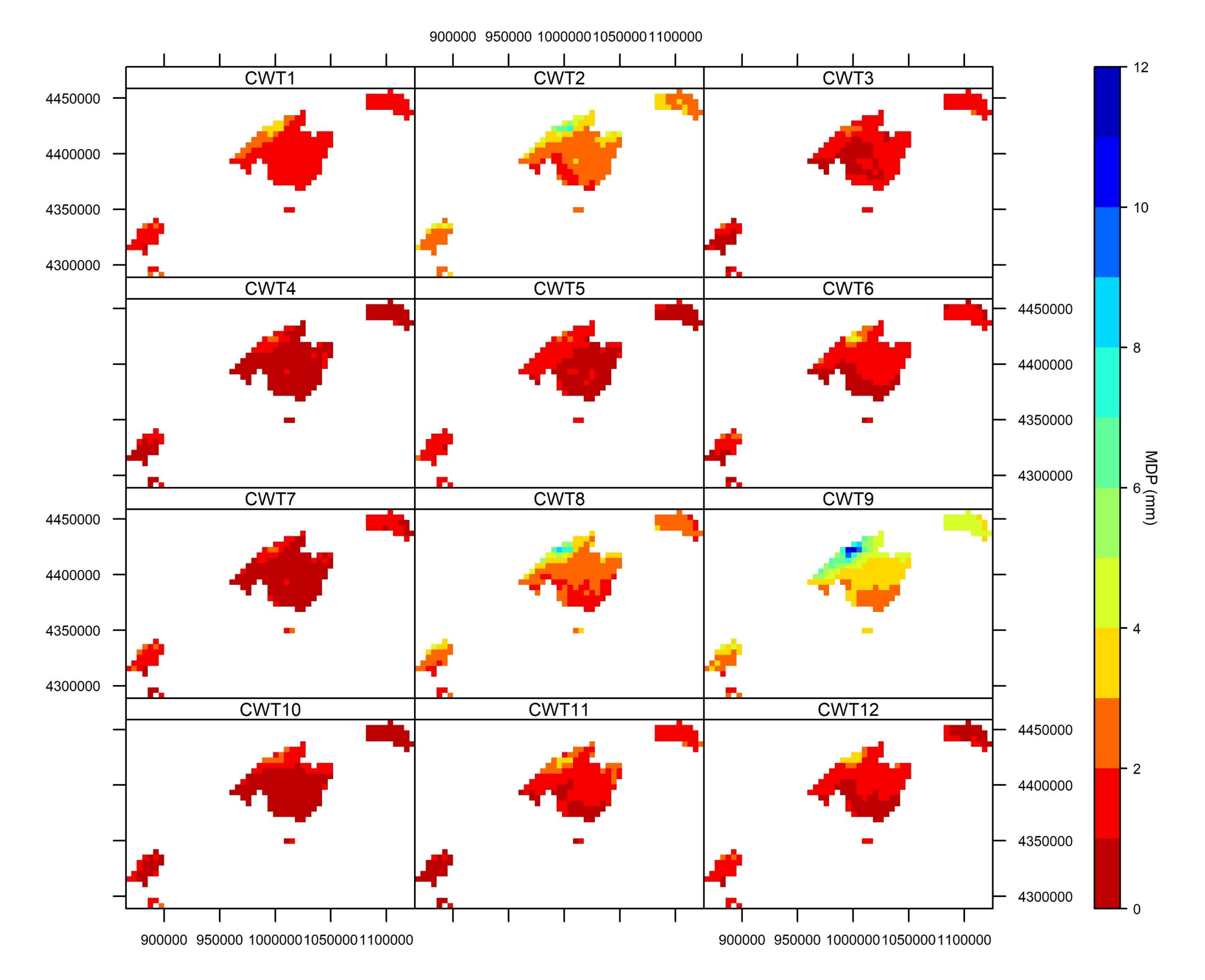

• In addition, the **raster\_pca** function can be used to apply a PCA on the RasterStack object of daily

precipitation amounts to explore the main precipitation spatial patterns.

• **regionalization** performs an unsupervised clustering

of the RasterStack object. (See the following proposals of daily precipitation regionalization for Balearic Islands)

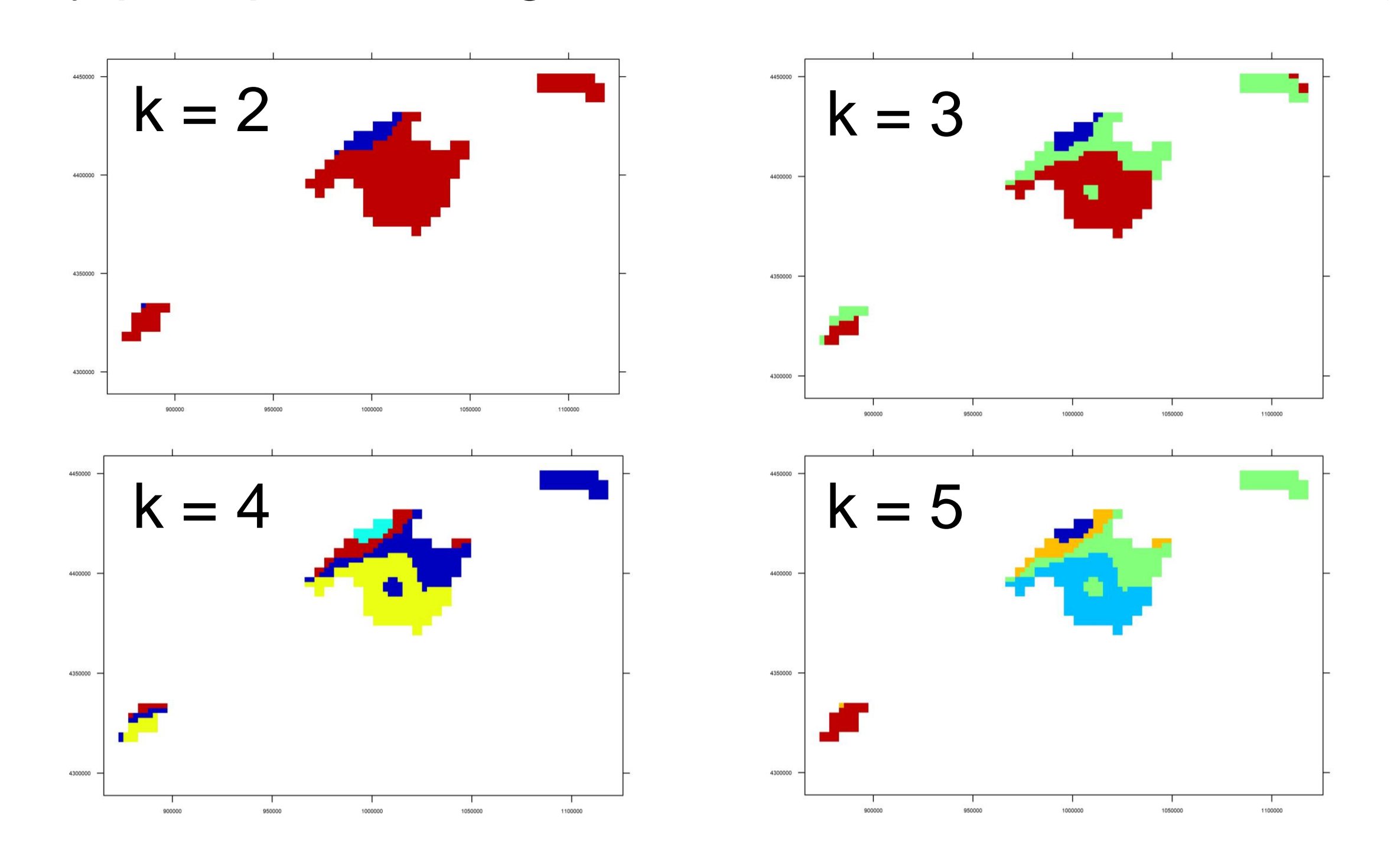

- New function to **automatically download reanalysis data** from NCEP/NCAR and ECMWF.
- Include **Jenkinson and Collison** classification method.
- **Insert 2 atmospheric variables** in the PCA-based synoptic classification approach.

The present study was funded by the WEMOTOR project (CSO2014 -55799-C2-1-R) and the CLICES project (CGL2017- 83866-C3-2-R) of the Spanish Ministry of Science, Innovation and Universities. We also wish to acknowledge the SPREAD dataset from the Spanish National Research Council (CSIC) : <http://hdl.handle.net/10261/141218>. Co-authors are members of the Climatology Group (2017 SGR 1362, Catalonia Regional Govt.

7 th MetMed Palma de Mallorca March 4-6, 2019

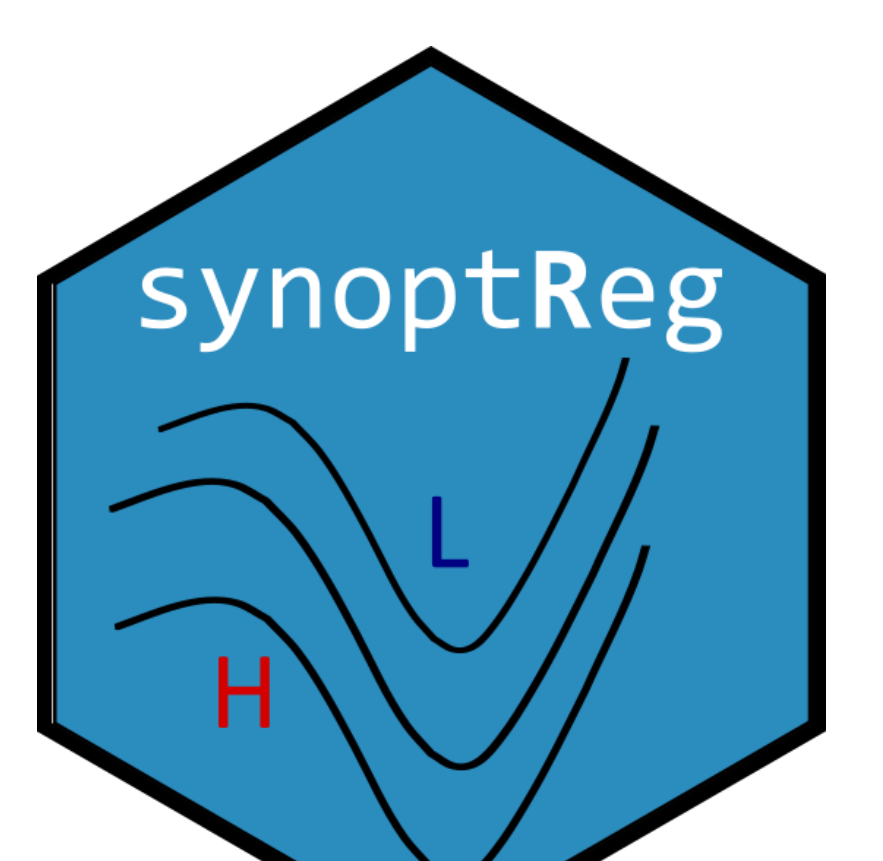